# Making Use of the Turing Completeness of SQL

### **CTEs**

#### **WITH dan\_brown\_books AS (** SELECT title FROM books WHERE author = 'Dan Brown' **)** SELECT COUNT(\*) FROM **dan\_brown\_books**;

## Sierpinski's Triangle

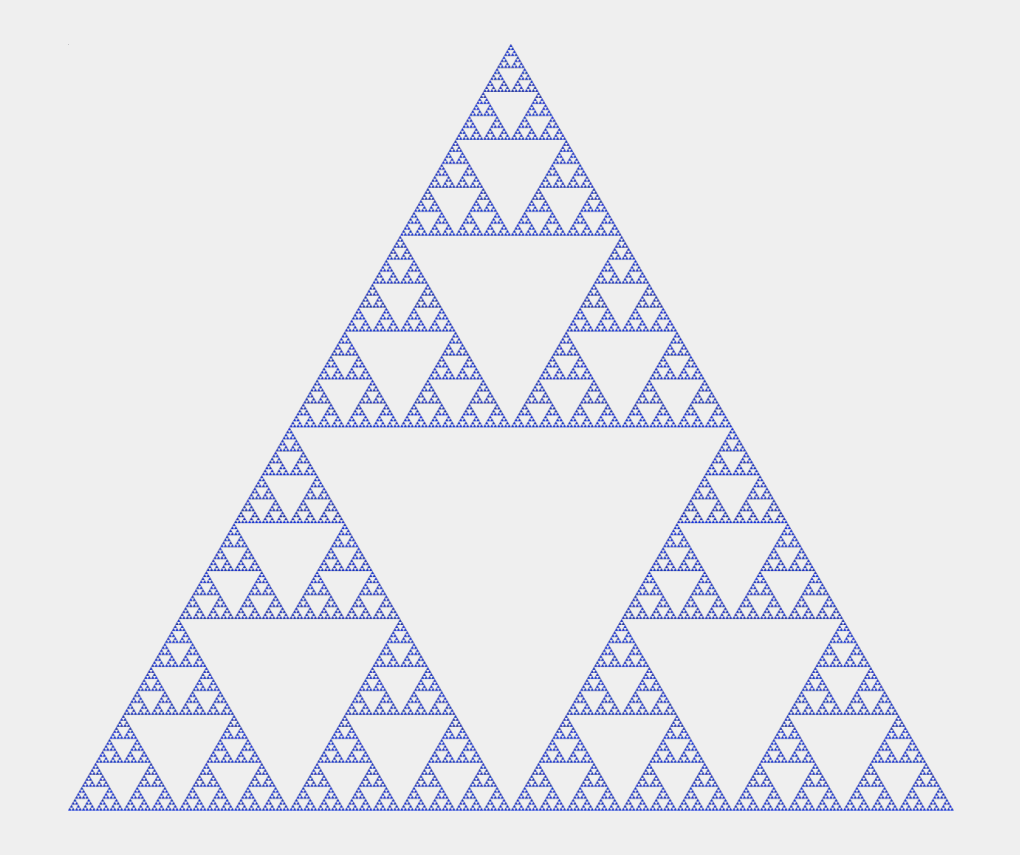

## Using math to generate Sierpinski's Triangle

7|**\*** 6|**\*\*** 5|**\* \*** 4|**\*\*\*\*** 3|**\* \*** 2|**\*\* \*\*** 1|**\* \* \* \*** 0|**\*\*\*\*\*\*\*\*** -------- 01234567

## Turning this into a SQL query.

- 1. Generate one SQL row for each cell in the grid.
- 2. Assign a string to each cell based on the bitwise AND of the row and column.
- 3. Form the grid by concatenating the string for every cell together.

#### Generate the cells

> **SELECT r, c FROM generate\_series(0, 63) rows(r) CROSS JOIN generate\_series(0, 63) cols(c);**

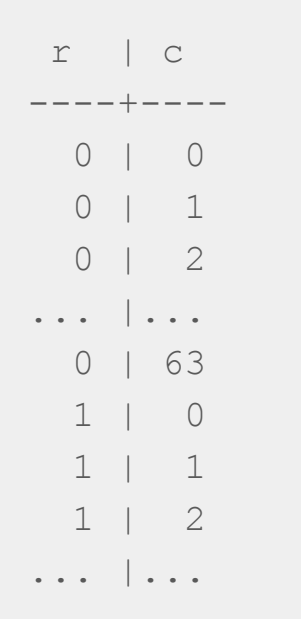

#### Mark the points

> WITH points AS ( SELECT  $r$ , c FROM generate series(0, 63) rows(r) CROSS JOIN generate series(0, 63) cols(c)

) **SELECT r, c, CASE WHEN r & c != 0 THEN ' ' ELSE '\*\*' END AS marker FROM points;**

```
 r | c | marker 
----+----+--------
  0 | 0 | **
 0 | 1 | **... |... | ...
  1 | 1 | 
 1 | 2 | ** 1 | 3 | 
... |... | ...
```
#### Combine each line of the output.

```
> WITH points AS (
    SELECT r, c FROM generate series(0, 63) rows(r)
    CROSS JOIN generate series(0, 63) cols(c)
  ), marked_points AS (
    SELECT r, c, CASE WHEN r & c != 0 THEN ' ' ELSE '**' END AS marker
     FROM points
     ORDER BY r DESC, c ASC
   ), rows AS (
     SELECT r, string_agg(marker, '') AS line
     FROM marked_points
     GROUP BY r
     ORDER BY r DESC
   ) SELECT string_agg(line, E'\n') FROM rows;
```
## The Output:

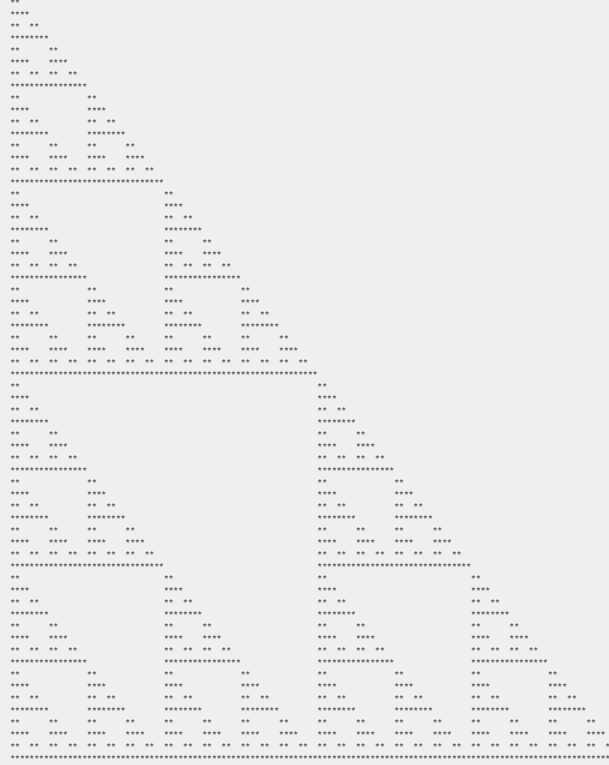

### If you look at the query we used...

```
WITH points AS (
    SELECT r, c FROM generate series(0, 63) rows(r)
    CROSS JOIN generate series(0, 63) cols(c)
   ), marked_points AS (
    SELECT r, c, CASE WHEN r & c ! = 0 THEN ' ' ELSE '*' END AS marker
     FROM points
     ORDER BY r DESC, c ASC
   ), rows AS (
    SELECT r, string agg(marker, '') AS line
     FROM marked_points
     GROUP BY r
     ORDER BY r DESC
  ) SELECT string agg(line, E'\n') FROM rows;
```

```
WITH points AS (
    SELECT r, c FROM generate series(0, 63) rows(r)
    CROSS JOIN generate series(0, 63) cols(c)
   ), marked_points AS (
     SELECT r, c, CASE WHEN r & c != 0 THEN ' ' ELSE '**' END AS marker
     FROM points
     ORDER BY r DESC, c ASC
   ), rows AS (
    SELECT r, string agg(marker, '') AS line
     FROM marked_points
     GROUP BY r
     ORDER BY r DESC
  ) SELECT string agg(line, E'\n') FROM rows;
```
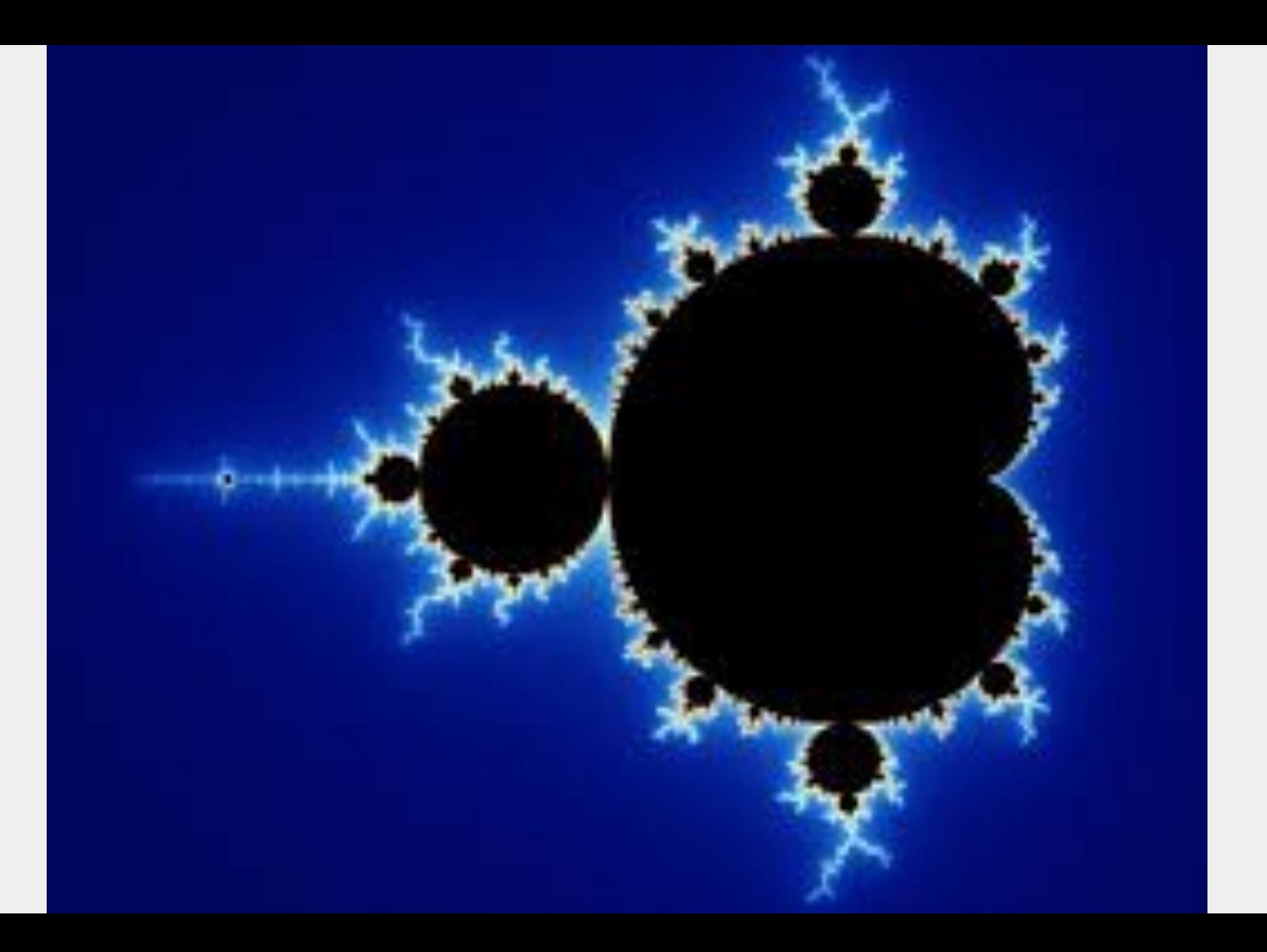

## Definition of Mandelbrot Set

For each point using complex numbers, set

 $Z_0 = 0$ 

$$
Z_{n+1} = Z_n^2 + x + i * y
$$

If  $Z_{n}$  does not approach infinity, the point is in the Mandelbrot set.

## Iteration through recursive CTEs

**WITH RECURSIVE** <name> AS (

 <initial query> **UNION ALL**

)

<recursive query>

#### A simple example: a counter

```
WITH RECURSIVE counter AS (
   SELECT 1 AS i
   UNION ALL
   SELECT i+1 FROM counter WHERE i < 5
) SELECT i FROM counter;
```

```
 i 
---
  1
  2
  3
  4
  5
```
#### Iteration for testing if a point is in the Mandelbrot Set

WITH RECURSIVE iterations AS **SELECT r, c, 0.0::float AS zr, 0.0::float AS zi, 0 AS iteration FROM points** UNION ALL **SELECT r, c, zr\*zr - zi\*zi + c AS zr, 2\*zr\*zi + r AS zi, iteration+1 AS iteration FROM iterations WHERE zr\*zr + zi\*zi < 4 AND iteration < 1000**

)

### Changing the query from before

```
WITH RECURSIVE points AS (
  SELECT r, c FROM generate series(-2, 2, 0.05) a(r)CROSS JOIN generate series(-2, 1, 0.05) b(c)
   ORDER BY r DESC, c ASC
), iterations AS (
    SELECT r, c, 0.0::float AS zr, 0.0::float AS zc, 0 AS iteration FROM points
   UNION ALL
    SELECT r, c, zr*zr - zc*zc + c AS zr, 2*zr*zc + r AS zc, iteration+1 AS iteration
    FROM iterations WHERE zr*zr + zc*zc < 4 AND iteration < 1000
), final_iteration AS (
   SELECT * FROM iterations WHERE iteration = 1000
), marked_points AS (
  SELECT r, c, ( CASE WHEN EXISTS (SELECT 1 FROM final iteration i WHERE p.r = i.r AND p.c = i.c)
                   THEN '**'
                   ELSE ' '
                   END) AS marker
    FROM points p
    ORDER BY r DESC, c ASC
), lines AS (
   SELECT r, string agg(marker, '') AS r text
    FROM marked_points
    GROUP BY r
    ORDER BY r DESC
) SELECT string agg(r text, E'\n') FROM lines;
```
#### **The Result**

 $**$ 

 $**$ \*\*\*\*\*\*\*\* \*\*\*\*\*\*\*\* \*\*\*\*\*\*\*\*

 $**$ \*\*\*\*\*\*\*\*\*\*\*\*\*\*\*\*\*\*\*\* \*\*\*\*\*\*\*\*\*\*\*\*\*\*\*\*\*\*\*\*\*\*\*\*\*\*\*\*\*\*\*\* \*\*\*\*\*\*\*\*\*\*\*\*\*\*\*\*\*\*\*\*\*\*\*\*\*\*\*\*\*\*\*\*\* \*\*\*\*\*\*\*\*\*\*\*\*\*\*\*\*\*\*\*\*\*\*\*\*\*\*\*\*\*\*\*\*\* \*\*\*\*\*\*\*\*\*\*\*\*\*\*\*\*\*\*\*\*\*\*\*\*\*\*\*\*\*\*\*\*\*\*\*\*\* \*\*\*\*\*\*\*\*\*\*\*\*\*\*\*\*\*\*\*\*\*\*\*\*\*\*\*\*\*\*\*\*\*\*\*\*\* \*\*\*\*\*\*\*\*\*\*\*\*\*\*\*\*\*\*\*\*\*\*\*\*\*\*\*\*\*\*\*\*\*

 $***$  $**$ \*\*\*\*\*\*\*\*\*\*\*\*\*\*

\*\*\*\*\*\*\*\*\*\*\*\*\*\*

 $**$  $***$ 

> \*\*\*\*\*\*\*\* \*\*\*\*\*\*\*\*

 $**$ 

\*\*\*\*\*\*\*\*  $**$ 

\*\*\*\*\*\*\*\*\*\*\*\*\*\*\*\*\*\*\*\*\*\*\*\*\*\*\*\*\*\*\*\*\*\* \*\*\*\*\*\*\*\*\*\*\*\*\*\*\*\*\*\*\*\*\*\*\*\*\*\*\*\*\*\*\*\*\*

\*\*\*\*\*\*\*\*\*\*\*\*\*\*\*\*\*\*\*\*

## **Julia Set**

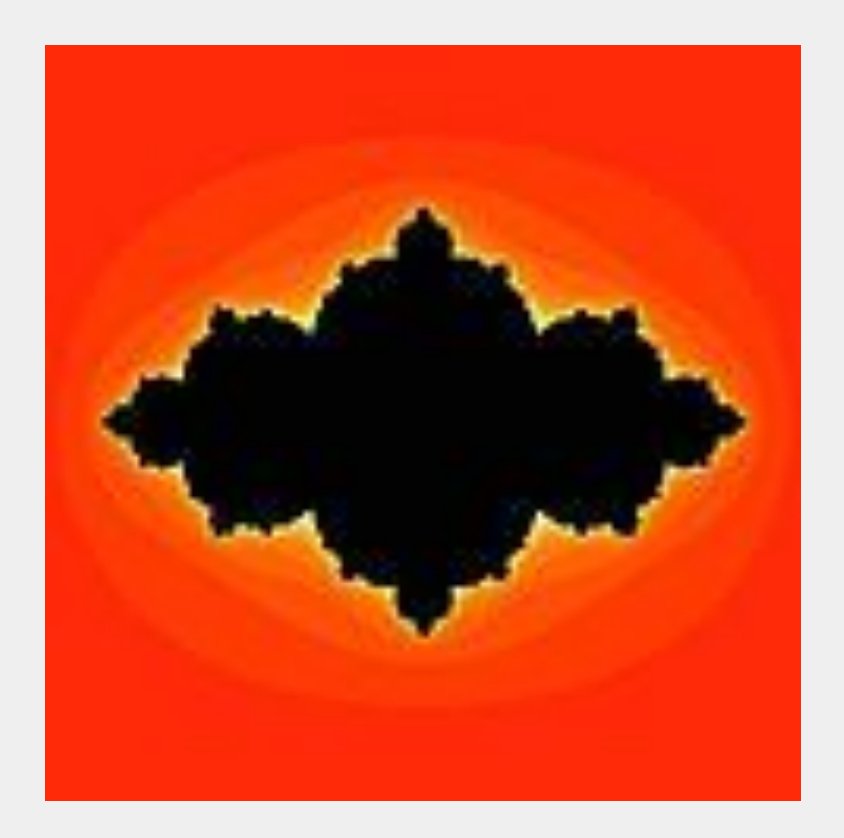

#### **Julia Set Fractal**

 $Z_0 = x + i * y$ 

 $Z_{n+1} = Z_n^2 + 1 - φ$  (the golden ratio)

WITH RECURSIVE points AS ( SELECT r, c FROM generate series(-2, 2, 0.05)  $a(r)$ CROSS JOIN generate series $(-2, 2, 0.05)$  b(c) ORDER BY r DESC, c ASC ), iterations AS ( SELECT r, c, **c::float AS zr, r::float AS zc**, 0 AS iteration FROM points UNION ALL SELECT r, c, **zr\*zr - zc\*zc + 1 - 1.61803398875 AS zr, 2\*zr\*zc** AS zc, iteration+1 AS iteration FROM iterations WHERE zr\*zr + zc\*zc < 4 AND iteration < 1000 ), final\_iteration AS ( SELECT  $*$  FROM iterations WHERE iteration = 1000 ), marked\_points AS ( SELECT r, c, (CASE WHEN EXISTS (SELECT 1 FROM final iteration i WHERE p.r = i.r AND p.c = i.c) THEN '\*\*' ELSE<sup>'</sup> END) AS marker FROM points p ORDER BY r DESC, c ASC ), lines AS ( SELECT r, string agg(marker, '') AS r text FROM marked\_points GROUP BY r ORDER BY r DESC ) SELECT string agg(r text, E'\n') FROM lines;

 $\rightarrow$  $\sim$  $"$ \*\*\*\*\*\*\*\*\*\* . . . . . . . . . . . \*\* \*\*\*\*\*\*\*\*\*\*\*\*\*\*\*\*\*\*\*\*\*\* \*\* \*\*\*\*\*\*\*\*\*\*\*\*\*\*\*\*\*\*\*\*\*\*\*\*\*\*\*\*\*\* \*\*\*\*\*\*\*\*\*\*\*\*\*\*\*\*\*\*\*\*\*\*\*\*\*\*\*\*\*\* . . . . . . . . . . . \*\*\*\*\*\*\*\*\*\* \*\*\*\*\*\*\*\*\*\*  $+ +$  $\rightarrow$ 

## The Hilbert Curve

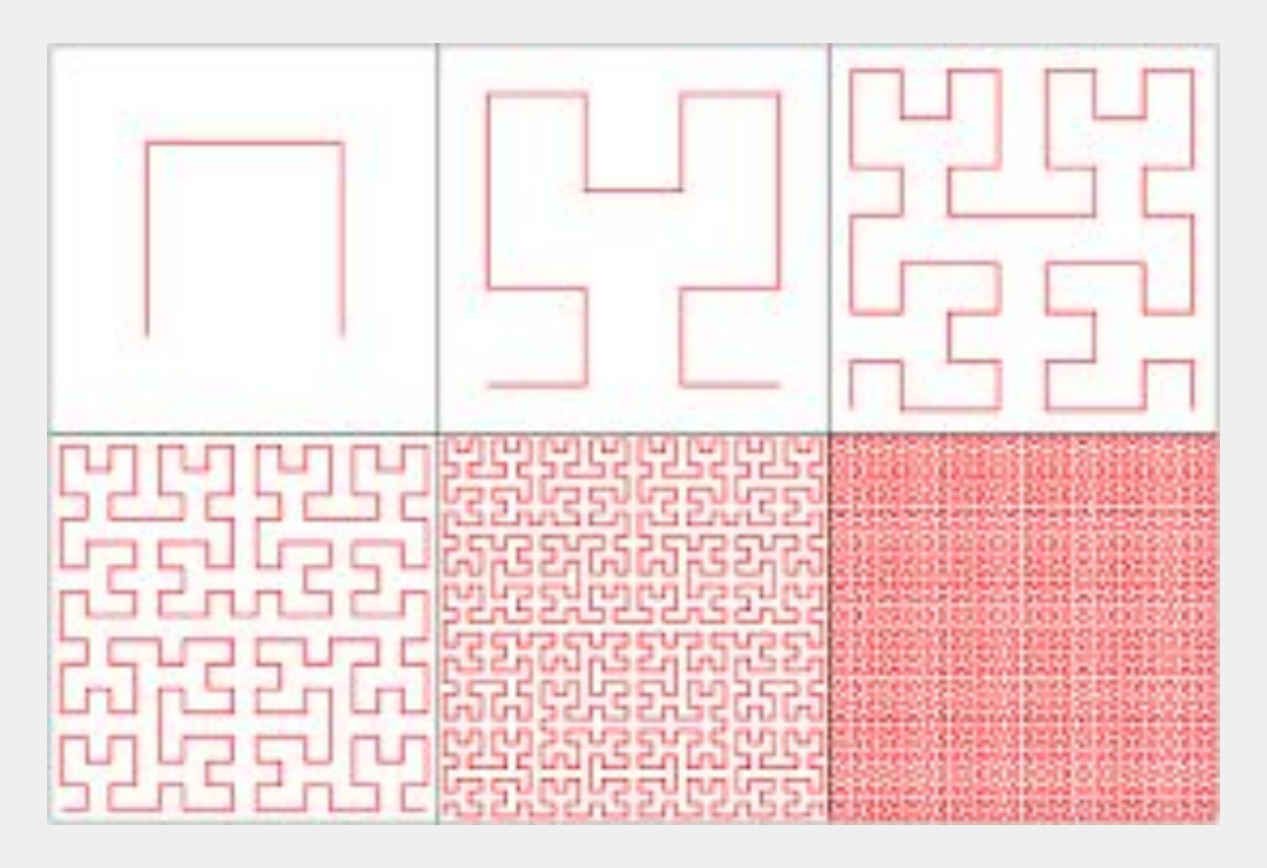

## How can we generate these fractals with SQL?

One way to describe self-similar fractals is with an "L-system".

## Hilbert Curve L-system

Initial String: A

Replacement Rules

- A -> −BF+AFA+FB−
- B -> +AF−BFB−FA+

#### Running the L-system

Iteration 0: A

Iteration 1: -BF+AFA+FB-

Iteration 2: -+AF-BFB-FA+F+-BF+AFA+FB-F-BF+AFA+FB-+F+AF-BFB-FA+-

...

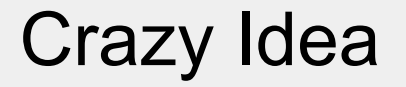

Let's try to write a SQL query that processes L-systems!

## How can we do that?

- 1. Write a SQL query that runs the L-system and produces the L-system string.
- 2. Convert that string into the fractal.

## Writing a CTE to run the L-system

WITH RECURSIVE iterations AS ( SELECT **'A' AS PATH, 0** AS iteration UNION ALL SELECT **replace(replace(replace(PATH, 'A', '-CF+AFA+FC-'), 'B', '+AF-BFB-FA+'), 'C', 'B'), iteration+1** AS iteration FROM iterations WHERE iteration < 3 ) SELECT \* FROM iterations;

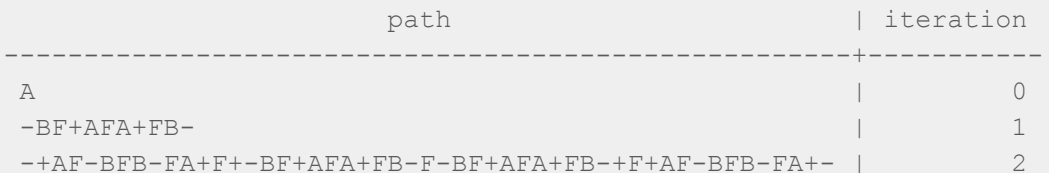

## Converting the string into the fractal

Three steps:

- a. Convert the string into a set of line segments.
- b. Convert the line segments into marked points in a grid.
- c. Concatenate the characters for the points together.

#### Recursive CTE that calculates the line segments

```
 SELECT 0 AS r1, 0 AS c1, 0 AS r2, 0 AS c2, 0 AS r3, 0 AS c3, 0 AS dr, 1 AS dc, (SELECT path FROM iterations 
ORDER BY iteration DESC LIMIT 1) AS path_left
   UNION ALL
  SELECT r3 AS r1, c3 AS c1, r3 + dr * movement AS r2, c3 + dc * movement AS c2, r3 + 2 * dr * movement AS r3,
c3 + 2 * dc * movement AS c3, dr, dc, SUBSTRING(path left FROM 2) AS path left
   FROM (
     SELECT r1, c1, r2, c2, r3, c3,
      CASE WHEN SUBSTRING(path left FOR 1) = '-' THEN -dcWHEN SUBSTRING(path left FOR 1) = '+' THEN dc
            ELSE dr
       END AS dr,
      CASE WHEN SUBSTRING(path left FOR 1) = '-' THEN dr
           WHEN SUBSTRING(path left FOR 1) = '+' THEN -dr
            ELSE dc
            END AS dc,
            path_left,
      CASE WHEN SUBSTRING(path left FOR 1) = 'F' THEN 1 ELSE 0 END AS movement
   FROM segments
  WHERE CHAR LENGTH (path left) > 0 ) sub
```
#### Mark the points

**marked\_points AS ( SELECT r, c, (CASE WHEN EXISTS (SELECT 1 FROM end\_points e WHERE p.r = e.r AND p.c = e.c) THEN '\*'**

 **WHEN EXISTS (SELECT 1 FROM segments s WHERE p.r = s.r2 AND p.c = s.c2 AND dc != 0) THEN '-'**

 **WHEN EXISTS (SELECT 1 FROM segments s WHERE p.r = s.r2 AND p.c = s.c2 AND dr != 0) THEN '|'**

 **ELSE ' '**

#### **END**

**) AS marker**

**FROM points**

#### Combine the points together to produce the fractal

**lines AS ( SELECT r, string\_agg(marker, '') AS row\_text FROM marked\_points GROUP BY r ORDER BY r DESC ) SELECT string\_agg(row\_text, E'\n') FROM lines;**

## The full query

WITH RECURSIVE iterations AS (

 SELECT 'A' AS PATH, 0 AS iteration UNION ALL SELECT replace(replace(replace(PATH, 'A', '-CF+AFA+FC-'), 'B', '+AF-BFB-FA+'), 'C', 'B'), iteration + 1 FROM iterations WHERE iteration < 2 ), segments AS ( SELECT 0 AS r1, 0 AS c1, 0 AS r2, 0 AS r2, 0 AS r3, 0 AS c3, 0 AS dr, 1 AS dc, replace((eplace((SELECT path FROM iterations ORDER BY iteration DESC LIMIT 1), 'a', ''), 'B', '') AS path left UNION ALL SELECT r3 AS r1, c3 AS c1, r3 + dr \* movement AS r2, c3 + dc \* movement AS c2, r3 + 2 \* dr \* movement AS r3, c3 + 2 \* dc \* movement AS c3, dr, dc, SUBSTRING(path\_left FROM 2) AS path\_left FROM ( SELECT r1, c1, r2, c2, r3, c3, CASE WHEN SUBSTRING(path\_left FOR 1) = '-' THEN -dc WHEN SUBSTRING(path left FOR 1) =  $'+'$  THEN dc ELSE dr END AS dr, CASE WHEN SUBSTRING(path\_left FOR 1) = '-' THEN dr WHEN SUBSTRING(path left FOR 1) =  $'+$  THEN -dr ELSE dc END AS dc, path\_left, CASE WHEN SUBSTRING(path\_left FOR 1) IN ('+', '-') THEN 0 ELSE 1 END AS movement FROM segments WHERE CHAR LENGTH (path left) > 0 ) sub ), end points AS (SELECT r1 AS r, c1 AS c FROM segments UNION SELECT r3, c3 FROM segments), points AS ( SELECT r, c FROM generate series((SELECT MIN(r) FROM end points), (SELECT MAX(r) FROM end points)) a(r) CROSS JOIN generate series((SELECT MIN(c) FROM end points), (SELECT MAX(c) FROM end points)) b(c) ), marked\_points AS ( SELECT r, c, (CASE WHEN EXISTS (SELECT 1 FROM end\_points e WHERE p.r = e.r AND p.c = e.c) THEN '\*' WHEN EXISTS (SELECT 1 FROM segments s WHERE  $p.r = s.r2$  AND  $p.c = s.c2$  AND dc  $!= 0$ ) THEN '-' WHEN EXISTS (SELECT 1 FROM segments s WHERE p.r = s.r2 AND p.c = s.c2 AND dr != 0) THEN '|' ELSE ' ' END ) AS marker FROM points p ), ROWS AS ( SELECT r, string agg(marker, '') AS row text FROM marked points GROUP BY r ORDER BY r DESC ) SELECT string agg(row text, E'\n') FROM ROWS;

#### **Hilbert Curve**

```
\star - \star + - \star + - \star + - \star1 1 1 1 1* *-* * * *-* *
\overline{\phantom{a}}x-x x-x x-x x-x\vert \ \vertx-x x-x-x-x x-x\overline{1}* *-*-* *-*-* *
\mathbf{I}x-x x-x x-x x-xx-x x-x x-x x-x* *-*-* *-*-* *
```
## Dragon Curve

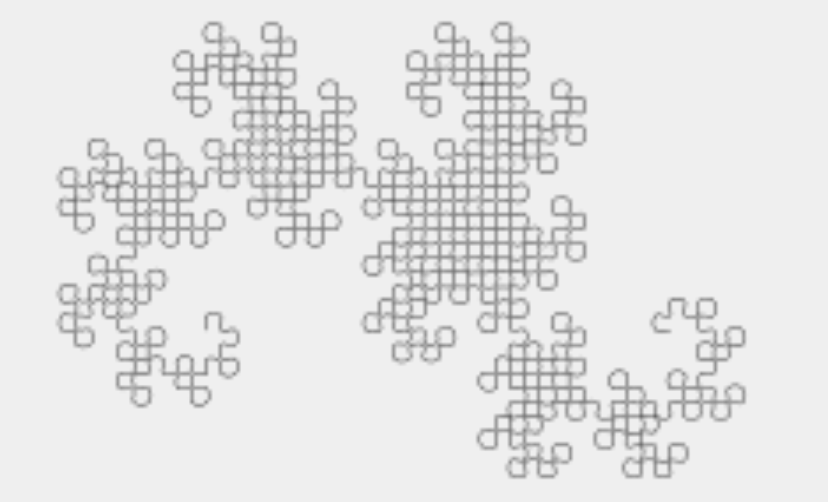
## **Dragon Curve**

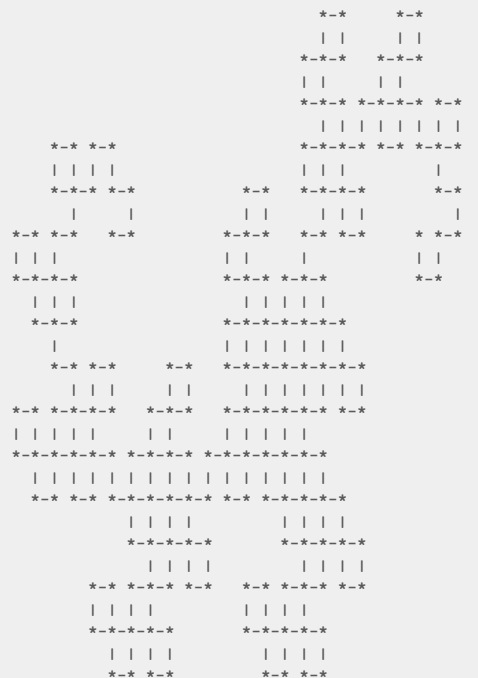

Initial String: FX Replacement Rules  $X \rightarrow X+YF+$  $Y \rightarrow -FX-Y$ 

#### Board

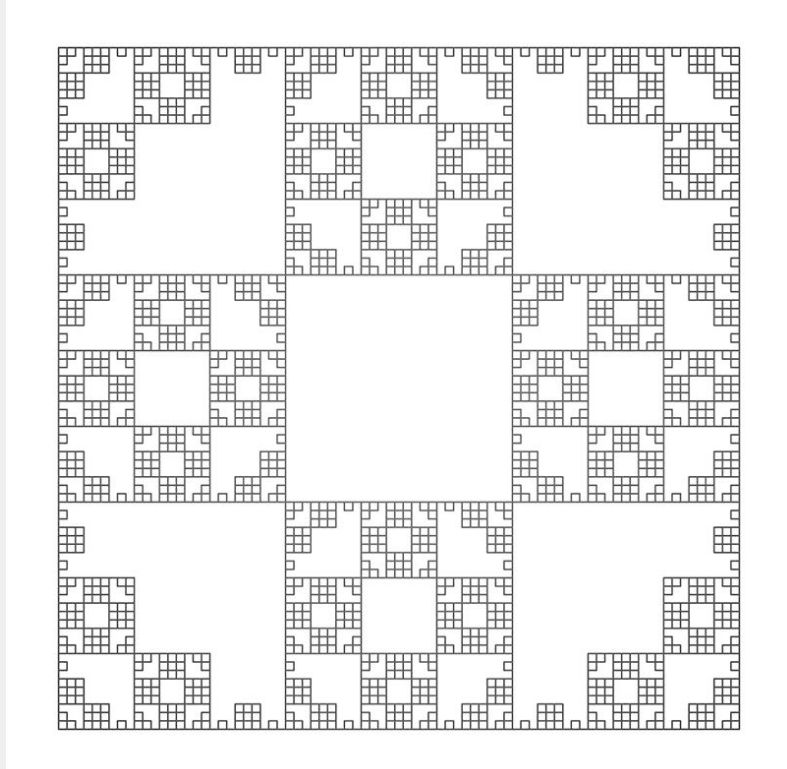

#### **Board**

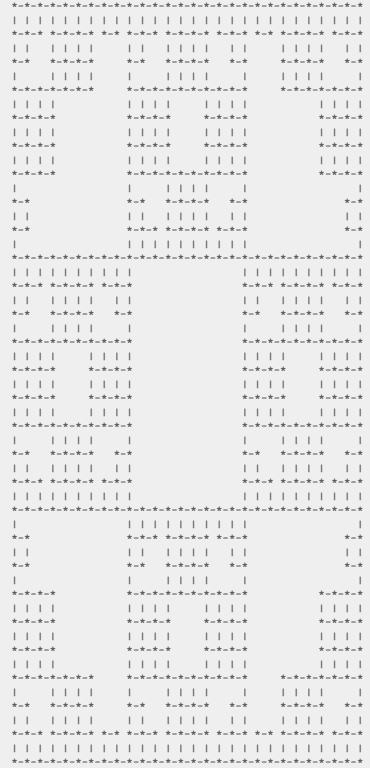

Initial String: F+F+F+F Replacement Rules

 $F$  ->  $FF+F+F+F+F$ 

# Now, let's try to build a programming language

# What Will the Language Look Like?

#### Lisp is a great place to start!

```
(defun eval. (e a)
 (cond
   ((atom e) (assoc, e a))((atom (car e))(cond((eq (car e) 'quote) (cadr e))((eq (car e) 'atom) (atom (eval. (cadr e) a)))((eq (car e) 'eq)(eq(eval. (cadr e) a)
                                  (eval. (caddr e) a)))((eq (car e) 'car)(car (eval. (cadr e) a)))((eq (car e) 'cdr)(cdr (eval. (cadr e) a)))
      ((eq (car e) 'cons)(cons (eval. (cadr e) a)
                                  (eval. (caddr e) a)))((eq (car e) 'cond) (evcon. (cdr e) a))('t (eval. (cons (assoc. (car e) a)
                       (cdr e))a)))
   ((eq (caar e) 'label)
    (eval. (cons (caddar e) (cdr e))
           (cons (list (cadar e) (car e)) a)))
   ((eq (caar e) 'lambda)
    (eval. (caddar e)
           (append. (pair. (cadar e) (evlis. (cdr e) a))
                    a)))))
(defun evcon. (c a)
 (cond ((eval. (caar c) a)
        (eval, (cadar c) a))('t (evcon. (cdr c) a))))(defun evlis. (m a)
 (\text{cond } ((null, m) '())
       ('t (cons (eval. (car m) a)
                 (evlis, (cdr m) a))))
```
## Step #1: Write a Lisp Parser

## Nah... Let's Just Use JSON

#### Postgres Has Really Good Support for JSON

jsonb build array('a', 'b', 'c') => ["a", "b", "c"]

jsonb build object('a', 1, 'b', 2) => {"a": 1, "b": 2}

 $'$ ["a", "b", "c"]'::jsonb -> 2 => 'c'

 $'$ {"a": 1, "b": 2}'::jsonb -> 'a' => 1

jsonb\_typeof('["a", "b", "c"]'::jsonb) => 'array'

### Arrays

The Lisp program from before:

 $(+ 2 3)$ 

Can be represented in JSON as:

 $\begin{bmatrix} \nu + \nu & 2 & 3 \end{bmatrix}$ 

# Implementing the Backend

#### We Can Try Translating Another Interpreter...

```
(defun eval. (e a)
 (cond
   ((atom e) (assoc, e a))((atom (car e))(cond((eq (car e) 'quote) (cadr e))((eq (car e) 'atom) (atom (eval. (cadr e) a)))((eq (car e) 'eq)(eq(eval. (cadr e) a)
                                  (eval. (caddr e) a)))((eq (car e) 'car) (car (eval. (cadr e) a)))((eq (car e) 'cdr)(cdr (eval. (cadr e) a)))
      ((eq (car e) 'cons)(cons (eval. (cadr e) a)
                                  (eval. (caddr e) a)))((eq (car e) 'cond) (evcon. (cdr e) a))('t (eval. (cons (assoc. (car e) a))(cdr e))a)))
   ((eq (caar e) 'label)
    (eval. (cons (caddar e) (cdr e))
           (cons (list (cadar e) (car e)) a)))
   ((eq (caar e) 'lambda)
    (eval. (caddar e)
           (append. (pair. (cadar e) (evlis. (cdr e) a))
                    a)))))
(defun evcon. (c a)
 (cond ((eval. (caar c) a)
        (eval, (cadar c) a))('t (evcon. (cdr c) a))))(defun evlis. (m a)
 (\text{cond } ((null, m) '())
       ('t (cons (eval. (car m) a)
                 (evlis, (cdr m) a))))
```
## Let's Start With Something Simpler: A Calculator

We can support basic operations:

- $\bullet$  We can support the operations "+", "-", "\*", "/".
- You can nest these operations.

## Evaluating an Expression

- Numbers and operators  $(+, -, *, /)$  evaluate to themselves.
- To evaluate a compound expression (e.g.  $[$ "+",  $2$ ,  $3]$ ), you recursively evaluate each argument. Then you pass the arguments to the given operator.

### An Example

To evaluate an expression like  $[$ "+",  $[$ "\*", 2, 3],  $[$ "+", 4, 6]]

- Recursively evaluate  $"+'"$  =>  $"+'".$
- Recursively evaluate  $[\sqrt{3}, 2, 3]$  => 6.
- Recursively evaluate  $\lceil "+'', 4, 6 \rceil \Rightarrow 10$ .
- Calculate the result of the " $+$ " operator on the values  $6$  and  $10$ .
- This gives the result of the whole expression as  $16$ .

# Unfortunately SQL Doesn't Have Recursion

## But We Can Fake It With a Stack!

## Implementing This in SQL

We can do this using primarily two SQL features:

- CASE
- Recursive CTEs

#### Sketch of How the Interpreter Will Work

We maintain a "state" which is a JSON object that looks like:

```
{"stack": [...], result: ...}
```
Every "stack frame" has a type and data specific to that type.

## Manipulating the State

Each iteration of the recursive CTE will look at the top stack frame and perform some computation associated with it.

### Basic State Manipulations

Create a new state:

jsonb build object('stack', ..., 'result', ...)

Push a new stack frame:

jsonb\_build\_array(<new frame>) || stack

Remove the top stack frame:

stack  $-0$ 

## Types of Stack Frames

- expr a stack frame that will evaluate the given expression.
- eval\_args a stack frame that will keep track of our progress as we recursively evaluate each argument.
- eval call a stack frame that takes all the evaluated arguments and performs the actual function call.

#### Interpreter Skeleton

WITH RECURSIVE loop AS ( SELECT '{"stack": [{"type": "expr", "expr": **["+", ["\*", 5, 6], 7]**}]}'::jsonb AS STATE UNION ALL

...

 $)$  ...

#### Alias Some Useful Values

```
WITH RECURSIVE loop AS (
     SELECT '{"stack": [{"type": "expr", "expr": ["+", ["*", 5, 6], 7]}]}'::jsonb AS state
   UNION ALL
     SELECT ...
     FROM (
       SELECT state -> 'stack' -> 0 ->> 'type' AS frame_type,
              state -> 'stack' -> 0 -> 'expr' AS expr,
              state -> 'stack' -> 0 ->> 'expr' AS expr_string,
              state -> 'stack' -> 0 -> 'expr' -> 0 AS op,
              state -> 'stack' -> 0 -> 'expr' ->> 0 AS op_string,
              state -> 'stack' -> 0 -> 'expr' -> 1 AS arg1,
              state -> 'stack' -> 0 -> 'expr' -> 2 AS arg2,
              state -> 'stack' -> 0 -> 'expr' -> 3 AS arg3,
              state -> 'stack' -> 0 -> 'expr' -> 4 AS arg4,
              state -> 'stack' -> 0 -> 'left' AS args_left,
              state -> 'stack' -> 0 -> 'done' AS args_done,
              state -> 'stack' -> 0 -> 'env' AS env,
              state -> 'result' AS result,
              state -> 'stack' AS stack
              FROM loop
     ) sub
) ...
```
#### The CASE Statement Does All The Work

```
WITH RECURSIVE loop AS (
       SELECT '{"stack": [{"type": "expr", "expr": ["+", ["*", 5, 6], 7]}]}'::jsonb AS STATE
    UNION ALL
       SELECT CASE ... END
       FROM (
         SELECT state \rightarrow 'stack' \rightarrow 0 \rightarrow> 'type' AS frame type,
                   state \rightarrow 'stack' \rightarrow 0 \rightarrow 'expr' AS expr,
                   state \rightarrow 'stack' \rightarrow 0 \rightarrow> 'expr' AS expr string,
                   state \rightarrow 'stack' \rightarrow 0 \rightarrow 'expr' \rightarrow 0 AS op,
                   state \rightarrow 'stack' \rightarrow 0 \rightarrow 'expr' \rightarrow > 0 AS op string,
                   state \rightarrow 'stack' \rightarrow 0 \rightarrow 'expr' \rightarrow 1 AS arg1,
                   state \rightarrow 'stack' \rightarrow 0 \rightarrow 'expr' \rightarrow 2 AS arg2,
                   state \rightarrow 'stack' \rightarrow 0 \rightarrow 'expr' \rightarrow 3 AS arg3,
                   state \rightarrow 'stack' \rightarrow 0 \rightarrow 'expr' \rightarrow 4 AS arg4,
                    state \rightarrow 'stack' \rightarrow 0 \rightarrow 'left' AS args left,
                    state \rightarrow 'stack' \rightarrow 0 \rightarrow 'done' AS args done,
                   state \rightarrow 'stack' \rightarrow 0 \rightarrow 'env' AS env,
                    state -> 'result' AS result,
                    state -> 'stack' AS stack
                    FROM loop
```
) sub

) ...

#### First Case: Expression Stack Frames

WHEN frame type = 'expr' THEN CASE ... END

### Self-Evaluating Expressions

**WHEN jsonb\_typeof(expr) = 'number' OR jsonb\_typeof(expr) = 'string'** THEN jsonb\_build\_object('stack', stack - 0, **'result', expr**)

#### Function Calls

To handle function calls, we first need to evaluate each argument. We do this by pushing an eval args frame:

ELSE ... jsonb\_build\_object('type', 'eval\_args', 'left', expr, 'done', '[]'::jsonb) || (stack - 0)) ...

#### Second Case: Argument Evaluation Stack Frames

WHEN frame type = 'eval args' THEN CASE ... END

#### Base Case: When there are no args left

WHEN result IS NULL AND jsonb array length(args left) =  $0$ THEN ... jsonb build array( 'type', 'eval\_call', 'expr', args\_done) ...

#### Recursive Case: Evaluate one argument

```
WHEN result IS NULL
THEN ...
      jsonb_build_object('type', 'expr', 'expr', args_left -> 0)
     jsonb build object('type', 'eval args', 'left', args left - 0, 'done', args done)
      ....
```
#### Last Case: We have the result of an evaluation

ELSE ... jsonb\_build\_object('type', 'eval\_args', 'left', args\_left, **'done', args\_done || jsonb\_build\_array(result)**)) ...

#### Last Stack Frame: Eval Call Frames

```
WHEN frame type = 'eval call'
THEN CASE WHEN op_string = '+'
           THEN jsonb_build_object('stack', stack - 0, 'result', arg1::bigint + arg2::bigint)
          WHEN op_string = '*'
           THEN jsonb_build_object('stack', stack - 0, 'result', arg1::bigint * arg2::bigint)
          WHEN op_string = '-'
           THEN jsonb_build_object('stack', stack - 0, 'result', arg1::bigint - arg2::bigint)
```

```
WHEN op string = '/'
      THEN jsonb_build_object('stack', stack - 0, 'result', arg1::bigint / arg2::bigint)
 END
```
END

## Terminating Condition of the Interpreter

We keep running the loop until we get to a state that has no stack frames.

SELECT state  $\rightarrow$  'result' FROM loop WHERE jsonb array length(state  $\rightarrow$  'stack') = 0 LIMIT 1;

## Full Query

WITH RECURSIVE loop AS (

```
 SELECT '{"stack": [{"type": "expr", "expr": ["+", ["*", 5, 6], 7]}]}'::jsonb AS STATE
   UNION ALL
   SELECT
    CASE
     WHEN frame type = 'expr'
      THEN CASE WHEN jsonb_typeof(expr) = 'number' OR jsonb_typeof(expr) = 'string'
                THEN jsonb_build_object('stack', stack - 0, 'result', expr)
                ELSE jsonb_build_object('stack', jsonb_build_array(jsonb_build_object('type', 'eval_args', 'left', expr, 'done', '[]'::jsonb)) || (stack - 0))
            END
      WHEN frame type = 'eval args'
      THEN CASE WHEN result IS NULL AND jsonb array length (args left) = 0THEN jsonb_build_object('stack', jsonb_build_array(jsonb_build_object('type', 'eval_call', 'expr', args_done)) || (stack - 0))
                 WHEN result IS NULL
                THEN jsonb_build_object('stack', jsonb_build_array(jsonb_build_object('type', 'expr', args_left -> 0), jsonb_build_object('type', 'eval_args', 'left', args_left - 0, 'done', args_done)) || stack - 0)
                ELSE jsonb_build_object('stack', jsonb_build_array(jsonb_build_object('type', 'eval_args', 'left', args_left, 'done', args_done || jsonb_build_array(result))) || (stack - 0))
            END
       WHEN frame_type = 'eval_call'
      THEN CASE WHEN op string = '+'THEN jsonb build object('stack', stack - 0, 'result', arg1::bigint + arg2::bigint)
                WHEN op string = '*'THEN jsonb build object('stack', stack - 0, 'result', arg1::bigint * arg2::bigint)
                 WHEN op_string = '-'
                THEN jsonb build object('stack', stack - 0, 'result', arg1::bigint - arg2::bigint)
                WHEN op string = '/'
                THEN jsonb build object('stack', stack - 0, 'result', arg1::bigint / arg2::bigint)
            END
       END
     FROM (
      SELECT state -> 'stack' -> 0 ->> 'type' AS frame type,
             state -> 'stack' -> 0 -> 'expr' AS expr,
             state -> 'stack' -> 0 -> 'expr' -> 0 AS op,
             state \Rightarrow 'stack' \Rightarrow 0 \Rightarrow 'expr' \Rightarrow 0 AS op string,
            state \Rightarrow 'stack' \Rightarrow 0 \Rightarrow 'expr' \Rightarrow 1 AS arg1,
             state -> 'stack' -> 0 -> 'expr' -> 2 AS arg2,
             state \Rightarrow 'stack' \Rightarrow 0 \Rightarrow 'expr' \Rightarrow 3 AS arg3,
             state -> 'stack' -> 0 -> 'left' AS args left,
             state \rightarrow 'stack' \rightarrow 0 \rightarrow 'done' AS args done,
              state -> 'result' AS result,
              state -> 'stack' AS stack
              FROM loop
  ) sub
) SELECT state -> 'result' FROM loop WHERE jsonb_array_length(state -> 'stack') = 0 LIMIT 1;
```
## Our Program

 $\begin{bmatrix} 1 & 1 & 1 \\ 1 & 1 & 1 \end{bmatrix}$ ,  $\begin{bmatrix} 1 & 1 & 1 \\ 1 & 1 & 1 \end{bmatrix}$ ,  $\begin{bmatrix} 1 & 1 & 1 \\ 1 & 1 & 1 \end{bmatrix}$ ,  $\begin{bmatrix} 1 & 1 & 1 \\ 1 & 1 & 1 \end{bmatrix}$
#### The result

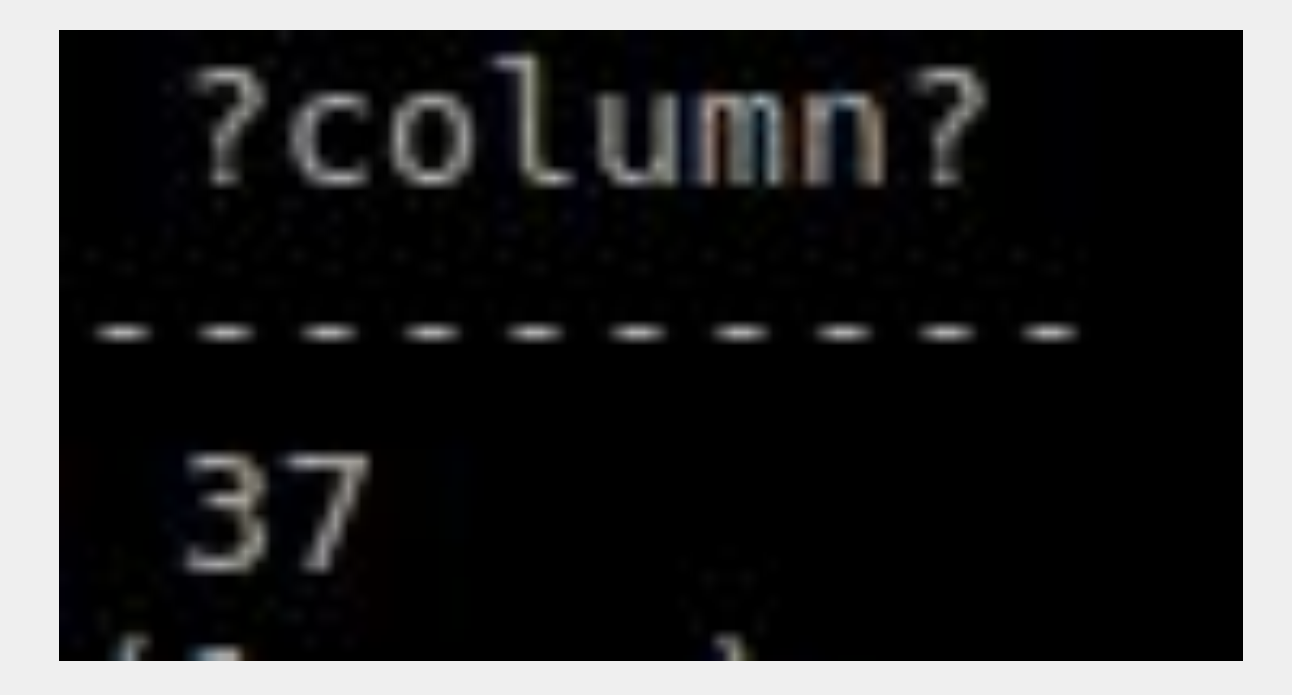

# The Road to Turing Completeness

- Comparison Operators
- Lists
- If statements
- Lambda Functions

### Example: Fibonacci Numbers

```
\lceil["lambda", \lceil"f"],
     ["f", "f", 1, 0, 0]],
  ["lambda", ["self", "a", "b", "i"],
    ["if", ["="", "i", 10], ["empty"],
            ["cons", "b", ["self", "self", ["+", "a", "b"], "a", ["+", "i", 1]]]]]]
```
# Adding Comparison Operators

...

```
WHEN op string = -THEN jsonb build object('stack', stack - 0, 'result', arg1::bigint - arg2::bigint)
WHEN op string = '/'THEN jsonb build object('stack', stack - 0, 'result', arg1::bigint / arg2::bigint)
WHEN op_string = '>'
THEN jsonb_build_object('stack', stack - 0, 'result', arg1::bigint > arg2::bigint)
WHEN op_string = '<'
THEN jsonb_build_object('stack', stack - 0, 'result', arg1::bigint < arg2::bigint)
WHEN op_string = '='
THEN jsonb_build_object('stack', stack - 0, 'result', arg1 = arg2)
```
#### Adding List Operations

**...**

```
WHEN op string = '='
THEN jsonb build object('stack', stack - 0, 'result', arg1 = arg2)
WHEN op_string = 'head'
THEN jsonb build object('stack', stack - 0, 'result', arg1 -> 0)
WHEN op_string = 'tail'
THEN jsonb_build_object('stack', stack - 0, 'result', arg1 - 0)
WHEN op_string = 'cons'
THEN jsonb_build_object('stack', stack - 0, 'result', jsonb_build_array(arg1) || arg2)
WHEN op_string = 'empty'
THEN jsonb_build_object('stack', stack - 0, 'result', '[]'::jsonb)
```
# If Statements

We first add a new kind of expression:

```
CASE WHEN jsonb typeof(expr) = 'number' OR jsonb typeof(expr) = 'string'
    THEN jsonb build object('stack', stack - 0, 'result', expr)
```

```
 WHEN op_string = 'if'
 THEN ... jsonb_build_object('type', 'eval_if', 'expr', expr) ...
```

```
ELSE ... jsonb build object('type', 'eval args', 'left', expr, 'done', '[]'::jsonb)
...
END
```
#### Implementation

CASE **WHEN result IS NULL**

THEN jsonb\_build\_object('stack', jsonb\_build\_array(jsonb\_build\_object(**'type', 'expr', 'expr', arg1**)) || stack)

#### **WHEN result IS NOT NULL AND result::boolean**

THEN jsonb build object('stack', jsonb build array(jsonb build object('type', 'expr', 'expr', arg2)) || (stack - 0))

#### **WHEN result IS NOT NULL AND NOT result::boolean**

THEN jsonb build object('stack', jsonb build array(jsonb build object('type', 'expr', 'expr', arg3)) || (stack - 0))

END

# One Last Feature: Lambda Functions

In order to support lambda functions, we need to be able to do the following:

- We need support for variables.
- Define a lambda function.
- Call a lambda function.

#### Variables

WHEN jsonb typeof(expr) = 'number' OR jsonb typeof(expr) = 'string' THEN jsonb build object('stack', stack - 0, 'result', expr)

```
WHEN jsonb_typeof(expr) = 'string'
THEN jsonb build object('stack', stack - 0, 'result', env -> expr string)
```

```
WHEN op string = 'if'
```
# Define a lambda function

["lambda", [<arguments>], <br/> <br/>body>]

#### Add a new lambda expression type.

WHEN op string = 'if' THEN ...

**WHEN op\_string = 'lambda'** THEN jsonb build object('stack', stack - 0, 'result', jsonb build object('args', arg1, 'body', arg2, 'env', env))

## Calling a Lambda Function

```
jsonb_build_object('type', 'expr',
                    'expr', (op -> 'body'),
                    'env', (op -> 'env') || jsonb_build_object(
                                               COALESCE(op -> 'args' ->> 0, 'null'), arg1,
                                               COALESCE(op -> 'args' ->> 1, 'null'), arg2,
                                               COALESCE(op -> 'args' ->> 2, 'null'), arg3,
                                               COALESCE(op -> 'args' ->> 3, 'null'), arg4)
```
## Example: First 10 Fibonacci Numbers

```
\lceil["lambda", \lceil"f"],
    ['''f'', "f'', 1, 0, 0]],["lambda", ["self", "a", "b", "i"],
    ['iif", ["="", "i", 10], ["empty"],
             ["cons", "b", ["self", "self", ["+", "a", "b"], "a", ["+", "i", 1]]]]]]
```
# Hacking in Recursion

```
[["lambda", ["f"],
    ["f", "f", 1, 0, 0]],
  ["lambda", ["self", "a", "b", "i"],
   ["if", ["="", "i", 10], ["empty"],
            ["cons", "b", ["self", "self", ["+", "a", "b"], "a", ["+", "i", 1]]]]]]
```
# Actual Logic

```
[["lambda", ["f"],
    ["f", "f", 1, 0, 0]],
  ["lambda", ["self", "a", "b", "i"],
    ["if", ["=", "i", 10],
            ["empty"],
            ["cons", "b", ["self", "self", ["+", "a", "b"], "a", ["+", "i", 1]]]]]]
```
#### Full Code

WITH RECURSIVE loop AS (<br>  $$\tt 001202$$  )<br>  $$\tt 001301$$  ALL  $$\tt 012401$$  CASE WHEN frame\_type = 'expr' THEN CASE WHEN jsonb\_typeof(expr) = 'number' THEN jsonb\_build\_object('stack', stack - 0, 'result', expr) WHEE found your a "end, enge"<br>This cast were read to WHILE HER jumpi weren implied with a 0<br>This cast cash build ablue Chandy's temp build weren'temp build determinement temple will to tempte you were were it inander Onl WHE op\_string =  $^2$  empty?  $\label{eq:2.1}$  DHE passis inclini players ("emach"), which = 0, "emach", "()" cr)<br>model  $\begin{aligned} \text{BHS} & \underset{\text{DHS} \text{ of } \mathcal{M} \text{ of } \mathcal{M} \$  WHEN frame\_type = 'eval\_if' THEN CASE WHEN result IS NULL THEN jsonb\_build\_object('stack', jsonb\_build\_array(jsonb\_build\_object('type', 'expr', 'expr', arg1, 'env', env)) || stack) WHE result IS NOT NULL AND NOT results::booleans ISBN paralygoid, polynomy (wears):  $\frac{1}{2}$  and  $\frac{1}{2}$  are  $\frac{1}{2}$ THEN jsonb\_build\_object('stack', jsonb\_build\_array(jsonb\_build\_object('type', 'expr', 'expr', arg3, 'env', env)) || (stack - 0)) END END FROM ( SELECT state -> 'stack' -> 0 ->> 'type' AS frame\_type, state -> 'stack' -> 0 -> 'expr' AS expr, state -> 'stack' -> 0 ->> 'expr' AS expr\_string, state -> 'stack' -> 0 -> 'expr' -> 0 AS op, state -> 'stack' -> 0 -> 'expr' ->> 0 AS op\_string, state -> 'stack' -> 0 -> 'expr' -> 1 AS arg1, state -> 'stack' -> 0 -> 'expr' -> 2 AS arg2, state -> 'stack' -> 0 -> 'expr' -> 3 AS arg3, state -> 'stack' -> 0 -> 'expr' -> 4 AS arg4, state -> 'stack' -> 0 -> 'left' AS args\_left, state -> 'stack' -> 0 -> 'done' AS args\_done, state -> 'stack' -> 0 -> 'env' AS env, state -> 'result' AS result, state -> 'stack' AS stack FROM loop

) SELECT state -> 'result' FROM loop WHERE jsonb\_array\_length(state -> 'stack') = 0 LIMIT 1;

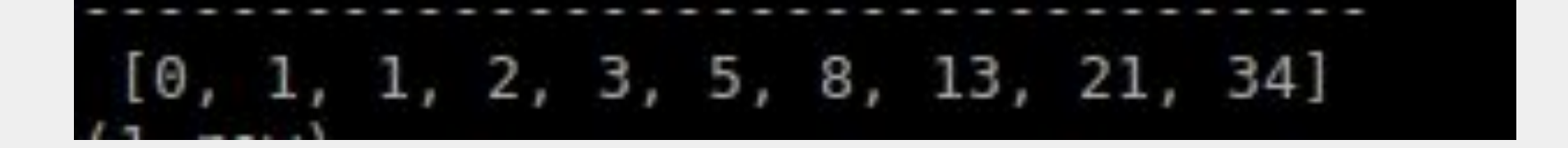

# Email: [michael@perfalytics.com](mailto:michael@perfalytics.com)

# Twitter: @mmalisper